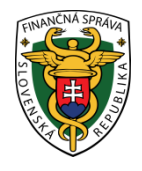

# **Finančné riaditeľstvo Slovenskej republiky 1/ERP/2019/IM**

# **Otázky a odpovede k používaniu VRP**

# **Pojem virtuálna registračná pokladnica**

Virtuálna registračná pokladnica (ďalej len "VRP") je prostredie zriadené Finančným riaditeľstvom Slovenskej republiky, ktoré je prístupné pre podnikateľov na internetovej stránke FR SR bezodplatne, a ktoré komunikuje prostredníctvom koncového zariadenia a ktoré je poskytované výlučne prostredníctvom mobilných aplikácií, ktorých vlastníkom je finančné riaditeľstvo a klientskeho prostredia zriadeného finančným riaditeľstvom na svojom webovom sídle. Koncovým zariadením je elektronické zariadenie (počítač, notebook, smartfón, tlačiareň), ktoré umožňuje prístup do prostredia VRP a tlač dokladov.

# **Výhody používania VRP**

- aplikácia dostupná cez počítač, tablet alebo mobilný telefón
- rýchla a jednoduchá konfigurácia predajných položiek
- neviazanosť na používanie jedného zariadenia
- mimo kancelárie možnosť použitia mobilného telefónu a mobilnej tlačiarne
- nie je potrebné viesť knihu registračnej pokladnice
- ❖ jednoduchá prevádzka
- žiadne servisné poplatky
- ľahšie skladovanie dát
- nie je potrebné robiť dennú, prehľadovú alebo intervalovú uzávierku

# **Registrácia a používanie VRP**

# **Otázka č. 1**

Čo je potrebné vykonať pre registráciu VRP?

# **Odpoveď**

Podnikateľ na stránke [www.financnasprava.sk](http://www.financnasprava.sk/) po vstupe do aplikácie pre VRP v žiadosti o pridelenie kódu VRP vyplní požadované údaje. Tento dokument podnikateľ vytlačí, podpíše a následne elektronicky, poštou alebo osobne doručí ktorémukoľvek daňovému úradu (ďalej "DÚ"). Po overení údajov DÚ podnikateľa zaregistruje a pridelí daňový kód pokladnice (ďalej "DKP"). Podnikateľ obdrží prihlasovacie údaje na prístup do VRP v bezpečnostnej obálke poštou.

# Upozornenie:

Podnikatelia, na ktorých sa podľa § 14 daňového poriadku vzťahuje elektronická komunikácia, sú povinní DÚ doručovať žiadosti o pridelenie VRP len **v elektronickej forme**.

# **Otázka č. 2**

Je prihlásenie na používanie VRP bezplatné?

# **Odpoveď**

Áno, vyplnenie žiadosti a pridelenie DKP (loginu a hesla) je bezplatné.

#### **Otázka č. 3**

Podnikateľ poskytuje veterinárne služby, pričom chce v rámci obchodnej činnosti začať aj s predajom tovaru. Musí pri oboch činnostiach používať iba VRP?

#### **Odpoveď**

Výber používania ERP alebo VRP je na rozhodnutí samotného podnikateľa, pričom môže používať obe pokladnice aj súčasne.

#### **Otázka č. 4**

Podnikateľ – poskytujúci hotelové služby prijíma tržby bezhotovostne. Je nutné aby si zaobstaral ERP/VRP?

#### **Odpoveď**

Nie je, povinnosť evidovať tržbu sa nevzťahuje na bezhotovostné prijímanie platieb z predaja tovaru alebo poskytovania služieb.

# **Otázka č. 5**

Musí sa daňový subjekt registrovať a následne autorizovať pre elektronickú komunikáciu, ak chce používať VRP?

#### **Odpoveď**

Registrácia a následná autorizácia pre elektronickú komunikáciu a zaregistrovanie sa pre používanie VRP, sú dve odlišné veci.

A. Povinnosť registrovať sa pre elektronickú komunikáciu má podľa § 14 ods. 1 písm. a, b, c, d) zákona č. 563/2009 Z. z. o správe daní (daňový poriadok) a o zmene a doplnení niektorých zákonov v znení neskorších predpisov:

- 1. daňový subjekt, ktorý je platiteľom dane z pridanej hodnoty alebo právnickou osobou zapísanou v obchodnom registri, alebo fyzickou osobou - podnikateľom registrovanou pre daň z príjmov
- 2. daňový poradca za daňový subjekt, ktorého zastupuje pri správe daní,
- 3. advokát za daňový subjekt, ktorého zastupuje pri správe daní,
- 4. zástupca neuvedený v bodoch 2. a 3. za daňový subjekt podľa bodu 1, ktorého zastupuje pri správe daní.

B. . Registrácia VRP je riešená v časti "Registrácia a používanie VRP" otázka č. 1.

#### **Otázka č. 6**

Je aplikácia pre smartfóny (android), resp. iPhone (iOS) dostupná na stiahnutie?

# **Odpoveď:**

Áno je, aplikácia pre smartfóny s operačným systémom android je dostupná na google play pod názvom pokladnica prípadne sa dá vyhľadať pod názvom virtuálna registračná pokladnica. Pre iPhone s operačným systémom iOS je aplikácia dostupná na app Store.

# **Otázka č. 7**

Za aký čas DÚ pridelí a následne doručí kód VRP spolu s prihlasovacími údajmi?

# **Odpoveď:**

V priemere do dvoch týždňov. Prihlasovacie údaje sa doručujú podnikateľovi v bezpečnostnej obálke poštou, do vlastných rúk (doporučene).

# **Otázka č. 8**

Je možnosť pri platbe kartou vo VRP rozlíšiť danú platbu, napr. že ide o platbu kartou?

# **Odpoveď**

Áno je takáto možnosť**,** avšak najskôr je potrebné, aby podnikateľ v nastaveniach dokladu "Zadávanie rozpisu platidiel" klikol na "Áno", v časti "Prednastavený typ platidla" zvolil platbu, ktorú najčastejšie prijíma a následne klikol na "Uložiť". Následne pri vytváraní a zadaní povinných údajov na pokladničnom doklade sa zobrazí "Rozpis platieb dokladu", kde si podnikateľ nastaví typ platidla.

# **Otázka č. 9**

Môže podnikateľ na jednom predajnom mieste používať viac ako jednu VRP?

#### **Odpoveď**

Áno môže, nakoľko zákon o ERP neustanovuje limit používania VRP v rámci jedného predajného miesta. To znamená, že v rámci jedného predajného miesta, napr. stálej prevádzky si podnikateľ môže na evidovanie prijatých tržieb zabezpečiť viac VRP. Zároveň odporúčame pri vyplnení žiadostí o pridelenie kódu VRP vyplniť aj položku "Špecifikácia predajného miesta" pre lepšiu identifikáciu VRP používaných na jednej adrese predajného miesta (stálej prevádzky).

#### **Povinnosti počas používania VRP**

#### **Otázka č. 1**

Podnikateľ poskytuje služby na dvoch prevádzkach, nachádzajúcich sa na rôznych adresách, na ktorých prijíma tržby v hotovosti. Limitovaný počet pokladničných dokladov (3000 za mesiac) sa viaže na jednotlivé prevádzky?

#### **Odpoveď**

Keďže sa od 1.9.2017 zrušil limit (3000) pokladničných dokladov pri používaní VRP, podnikateľ môže za mesiac vystaviť neobmedzené množstvo pokladničných dokladov.

#### **Otázka č. 2**

Pri používaní VRP, má podnikateľ povinnosť viesť knihu VRP?

#### **Odpoveď**

Táto povinnosť sa na podnikateľa vzťahuje iba pri používaní ERP.

#### **Otázka č. 3**

Ako je to s povinnosťou vyhotovenia dennej uzávierky za tie dni, v ktorých sa príjme tržba v hotovosti a podnikateľ ju zaeviduje vo VRP?

#### **Odpoveď**

Podnikateľ, ktorý používa VRP nemá povinnosť vyhotovenia dennej uzávierky. Táto povinnosť sa vzťahuje iba na podnikateľa, ktorý používa ERP.

#### **Otázka č. 4**

Ak podnikateľ pri používaní VRP nemá povinnosť vyhotovovať dennú uzávierku, čo bude pri kontrole predkladať zamestnancom DÚ alebo CÚ?

#### **Odpoveď**

Keďže VRP musí okrem iných požiadaviek vyplývajúcich z ustanovení zákona o ERP umožniť vyhotovenie a vytlačenie intervalovej a prehľadovej uzávierky, podnikateľ má povinnosť obe uzávierky vytlačiť DÚ alebo CÚ na ich požiadanie, a to buď ihneď na predajnom mieste alebo v lehote nimi určenej a poskytnúť ich zamestnancom DÚ alebo CÚ.

#### **Otázka č. 5**

V prípade, že dôjde k zmene predajného miesta, ktoré podnikateľ uviedol pri vyplňovaní žiadosti o pridelenie kódu VRP, má podnikateľ túto zmenu nahlásiť?

# **Odpoveď**

Pri zmene predajného miesta, ktoré je odlišné od miesta podnikania alebo sídla, treba túto zmenu oznámiť DÚ do 30 dní, a to za účelom vykonania zmeny v evidencii DÚ.

Poznámka:

Podnikatelia, na ktorých sa podľa § 14 daňového poriadku vzťahuje elektronická komunikácia, sú povinní DÚ doručiť oznámenie o zmene predajného miesta **v elektronickej forme**.

# **Otázka č. 6**

Môže podnikateľ v prípade, že dôjde k prerušeniu prevádzky z dôvodu výpadku internetového pripojenia predávať tovar alebo poskytovať službu ?

#### **Odpoveď:**

Áno môže a podnikateľ, ktorý bude počas prerušenia VRP, napr. z dôvodu výpadku internetového pripojenia predávať tovar alebo poskytovať službu vyhotovuje paragóny, pričom najneskôr do 10 kalendárnych dní po uplynutí mesiaca, v ktorom bola prevádzka VRP obnovená má podnikateľ povinnosť údaje z paragónov nahodiť do VRP. Denná uzávierka z paragónov sa nevyhotovuje.

#### **Zariadenia pre používanie VRP**

#### **Otázka č. 1**

Aké zariadenie si podnikateľ má zabezpečiť pre používanie VRP?

#### **Odpoveď**

Pre možnosť používania VRP potrebuje podnikateľ elektronické zariadenie umožňujúce prístup do prostredia VRP (napr. počítač, notebook, mobilný telefón) a tlačiareň, ktorá zabezpečí tlač požadujúcich dokladov (pokladničných dokladov, dokladov označených slovami "NEPLATNÝ DOKLAD" alebo "VKLAD",...).

#### **Otázka č. 2**

Má si podnikateľ používajúci VRP pre opravu koncových zariadení (počítača a tlačiarne) zabezpečiť servisnú organizáciu tak ako pri používaní ERP?

#### **Odpoveď**

Nie. Podnikateľ používajúci VRP nemá takúto povinnosť. Pokiaľ dôjde k poruche koncového zariadenia (počítača alebo tlačiarne), podnikateľ má povinnosť zabezpečiť obnovu tohto koncového zariadenia do 48 hodín od vzniku poruchy, resp. si musí v tejto lehote zaobstarať nové (iné) koncové zariadenie. Zaobstaranie nového koncového zariadenia podnikateľ nemá povinnosť nahlásiť DÚ.

# **Otázka č. 3**

Môže sa podnikateľ pripojiť do VRP z ktoréhokoľvek počítača, mobilu ?

#### **Odpoveď**

Áno môže, avšak v rovnakom čase nie je možné sa prihlásiť v rámci jedného predajného miesta - jedného prístupu dvom pracovníkom naraz a ani do dvoch zariadení naraz.

#### **Otázka č. 4**

Používam VRP a chcem ju prepojiť s iným program, v ktorom vytvorím doklad a následne sa tento doklad prenesie do VRP na zaevidovanie. Je to možné?

#### **Odpoveď**

Nie je. Je možné používať len klientské prostredie FR SR alebo aplikácie ktorých vlastníkom je FR SR. VRP je uzatvorený systém. Napojenie IS VRP na IS tretích strán (podnikateľov) nie je možná.

Vypracovalo: Finančné riaditeľstvo SR Centrum podpory pre dane Február 2018